**LIBOR KOVÁŘ** 

# **MISTROVSTVÍ V** PROMPTINŽENÝRSTVÍ

OVLÁDNĚTE ZA JEDINÝ DEN GENERATIVNÍ UMĚLOU INTELIGENCI NAUČTE SE PRACOVAT S CHATGPT, BARD, CLAUDE I MIDJOURNEY

# LIBOR KOVÁŘ MISTROVSTVÍ V PROMPT INŽENÝRSTVÍ

Ovládněte umělou inteligencí a naučte se vytvářet texty v aplikacích jako ChatGPT, Bard, Claude a Bing. A jak generovat obrázky v Midjourney, Stable Diffusion nebo Leonardo.

Za jeden den se naučíte pracovat s umělou inteligencí lépe než většina lidí kolem vás.

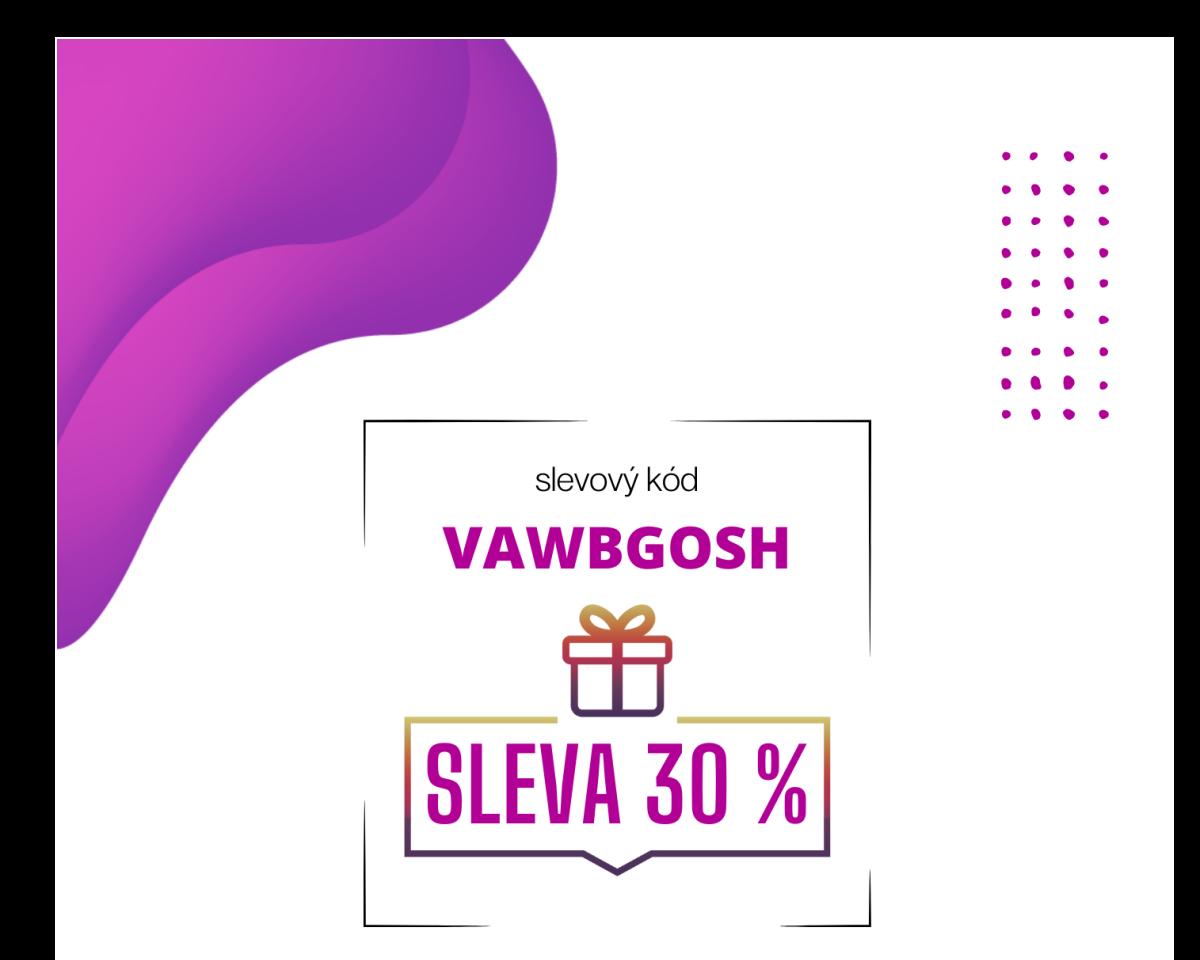

Darujte přátelům a známým slevu! Vaší rodině můžete sdílet vámi zakoupenou e-knihu zdarma.

Sleva je dostupná pouze na mém webu.

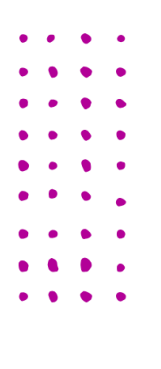

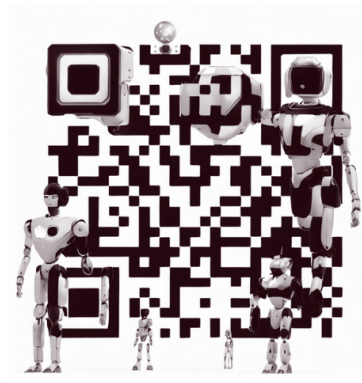

www.liborkovar.com

Žádná část této knihy nesmí být reprodukována v jakékoli formě bez písemného souhlasu vydavatele nebo autora, s výjimkou případů povolených zákonem USA o autorských právech.

Všechna práva vyhrazena.

Copyright © 2023 Libor Kovář Copyright © Mgr. Tomáš Zahradníček - TZ-one

ISBN: 978-80-7539-160-5 (PDF verze)

Prohlášení: Toto není doporučení k nákupu akcií, kryptoměn, drog nebo jakýchkoli léků. Vaše zázemí, vzdělání, zkušenosti a pracovní morálka se mohou lišit a neexistuje tak žádná záruka vašeho úspěchu při používání doporučení či tipů, které v knize najdete. Vaše výsledky se proto také mohou lišit. Přesto vám doporučuji použít tuto knihu jako pákový efekt pro váš růst v práci i v osobním životě. ;)

# **ONLINE KURZY**

#### **KURZY PRO VÁS A VAŠE TÝMY** VYUŽIJTE GENERATIVNÍ **UMĚLOU INTELIGENCI NA MAXIMUM**

Nečekejte až vás převálcuje konkurence a lidé, kteří mají UI na své straně. Pořádám kurzy a workshopy, které vám ukážou, jak vám UI může vyřešit nejen nudné a opakující se úkoly, ale také jak přinést svěží vítr do vašeho podnikání!

Zaučím vás do světa generativní UI tak, že tomu budete rozumět i bez doktorátu z informatiky. Nabízím praktické workshopy s reálnými případovými studiemi, a špetku humoru!

Zjistěte více na mé webové stránce a objevte, jak vás generativní Al může posunout vpřed.

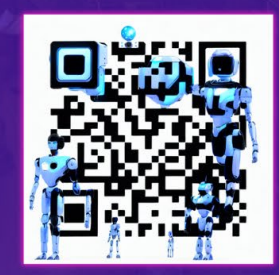

- · UI PRO LÍDRY
- UI V PRÁCI

 $\bullet$ 

• UI PRO PORADCE

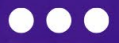

# Obsah

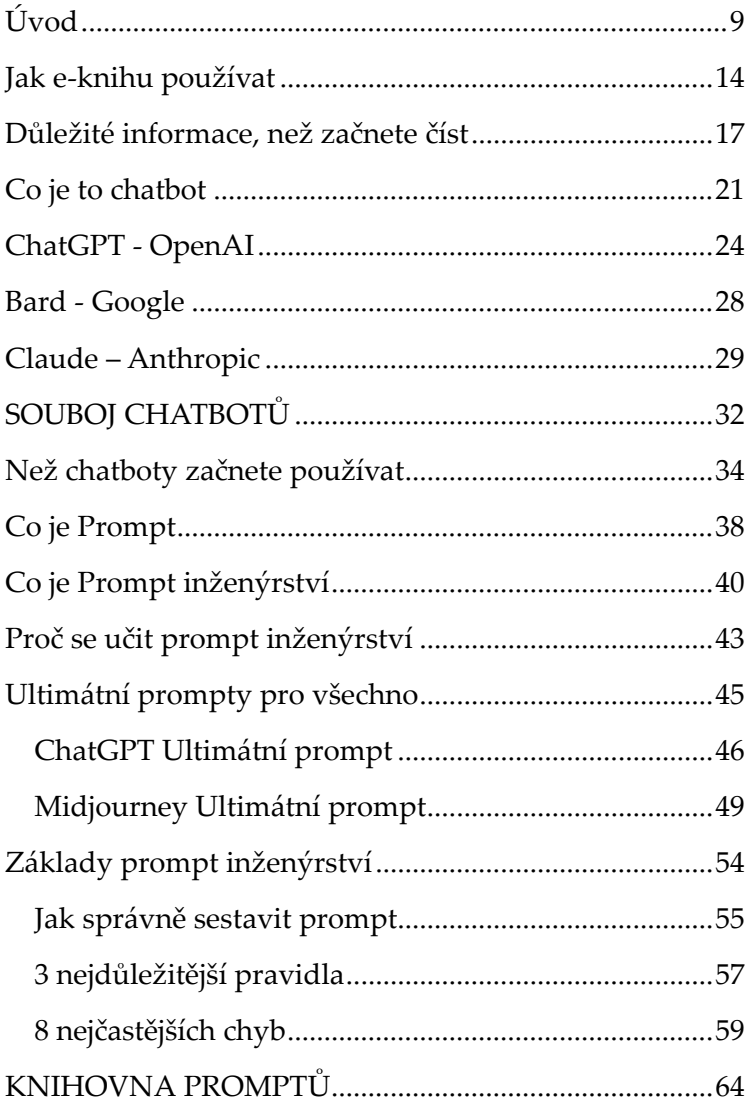

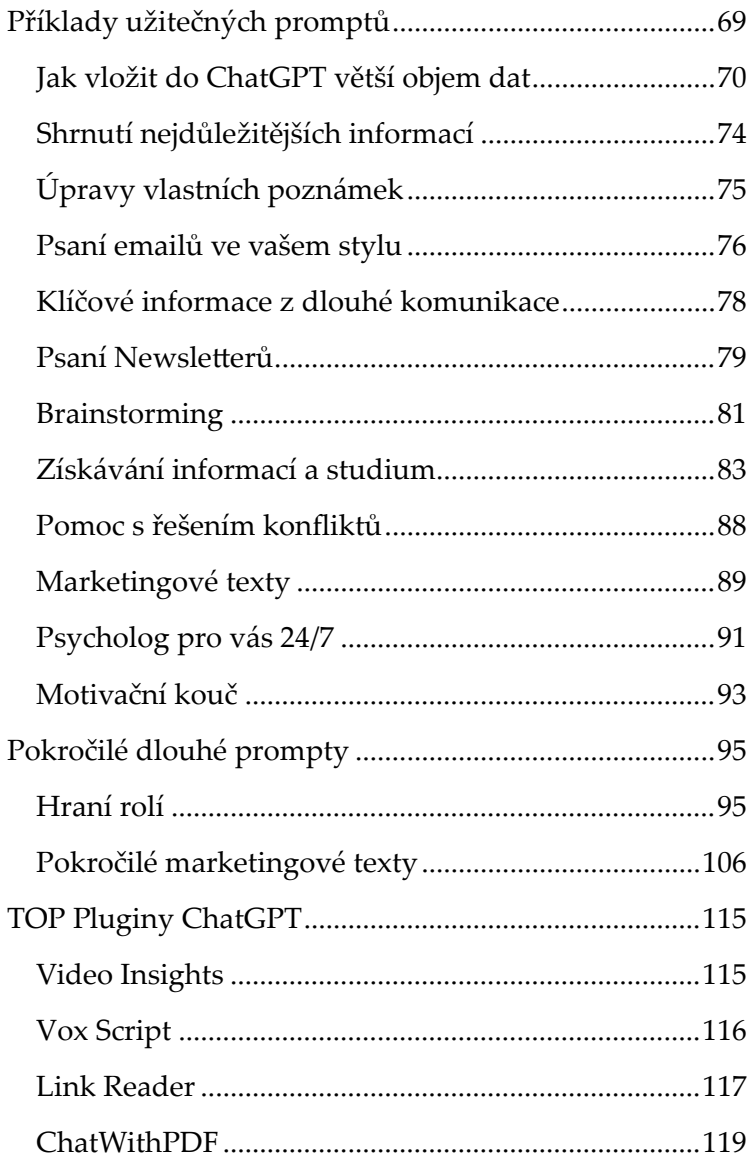

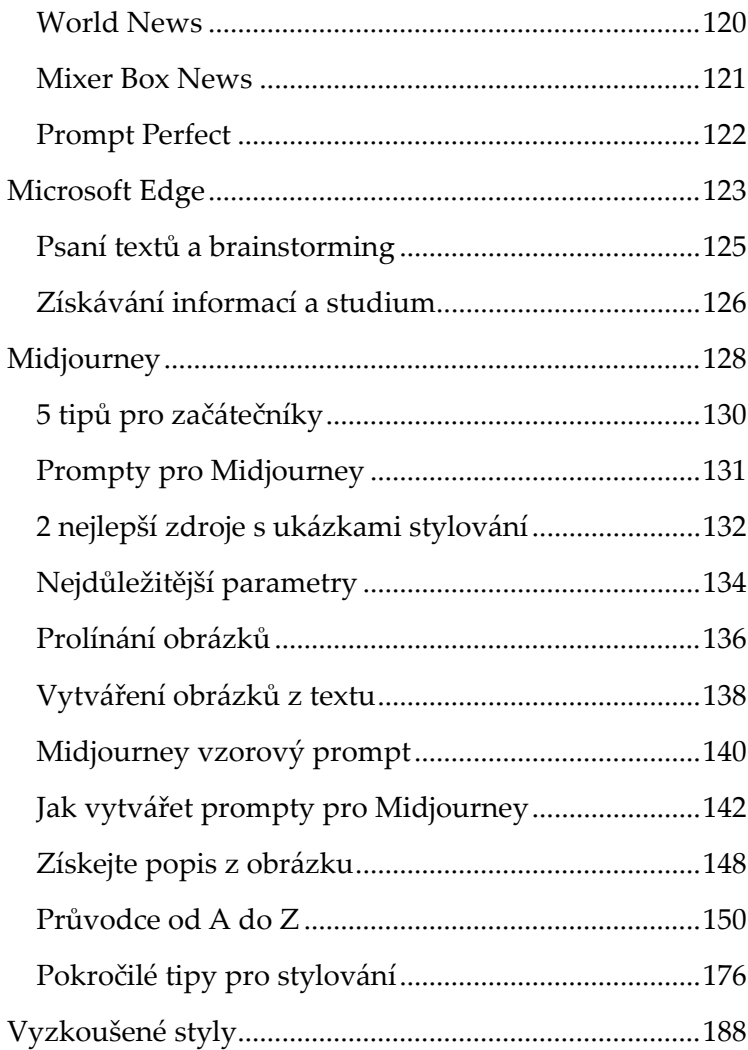

# <span id="page-8-0"></span>Úvod

Vítám vás v průvodci "Mistrovství v prompt inženýrství". Ať už jste začátečník nebo zkušený uživatel generativní umělé inteligence, tato e-kniha vás provede všemi klíčovými aspekty práce s chatboty, jako je ChatGPT, Bing, Claude nebo Bard a generátory obrázků jako Midjourney, Stable Diffusion, Adobe Firefly, Leonardo AI či Dall-E.

Prompt inženýrství, tedy umění vytvářet prompty, je neocenitelná dovednost, která vám umožní lépe komunikovat s generativní umělou inteligencí (UI). Bez ohledu na to, s jakou UI pracujete, zde najdete potřebné informace, tipy a odkazy, které vám pomohou využít UI na maximum.

Budete tak schopni komunikovat s jakoukoli UI současnosti i blízké budoucnosti a získáte tak dovednost, která vám zjednoduší život i práci.

E-knihu jsem nenapsal jen pro sebe a své přátele, ale také pro širokou veřejnost, protože jsem přesvědčený, že umělá inteligence změní brzy svět k nepoznání. Očekávám, že během příští dekády zažijeme takový převrat, jako asi za posledních 100 let a ti kdo budou mít UI na své straně, nezůstanou bez uplatnění na trhu práce nebo nebudou muset ukončit svůj byznys.

Pro mě osobně byl příchod ChatGPT stejně silný moment jako když jsme doma měli první počítač. Tehdy mi bylo 10 let a počítače mě uchvátili. Sám jsem se naučil je rozebrat, sestavit i přeinstalovat software a později jsem jejich funkce začal programovat. To mě zavedlo až na ČVUT obor IT a láska k počítačům ve mně zůstala dodnes.

To je také jeden z důvodů, proč jsem se pustil do osvěty v oblasti využití umělé inteligence a začal psát knihy a natáčet videa pro Youtube kanál "Umělá inteligence [pro každého](https://www.youtube.com/channel/UCFk89keffucOB8aRfSKPoXw)".

V tomto průvodci vám poskytnu cenné nástroje a techniky, které vám pomohou stát se mistrem v prompt inženýrství. Bez ohledu na to, kde se nacházíte na své cestě k efektivní komunikaci s umělou inteligencí, věřím, že zde najdete něco užitečného.

Těším se na to, jak se vaše dovednosti v prompt inženýrství budou rozvíjet a jak budete využívat umělou inteligenci k vytváření skvělých konverzací, generování inspirativních textů, objevování nových informací, řízení a rozvoj sebe i podnikání, k posunutí vašeho marketingu na další level nebo k vytváření úžasných obrázků.

Věřím, že vám tento průvodce pomůže nejen zlepšit vaše dovednosti v prompt inženýrství, ale také vám otevře dveře k novým možnostem a způsobům, jak

využít umělou inteligenci ve vaší práci, v byznyse nebo v osobním životě.

Přeji vám, aby vám umělá inteligence změnila život k lepšímu a stala se vaším parťákem v práci, parťákem pro hodnotnější život s lidmi, na kterých vám záleží, i koučem, který vás dovede k vašim snům.

S láskou,

Libor Kovář

 $List -$ 

#### **PŘIZNÁNÍ A PROSBA**

K vytvoření e-knihy jsem si pomáhal generativní umělou inteligencí. Používal jsem ChatGPT ke shrnutí a úpravě mých poznámek a textů a ke shrnutí zdrojů informací, Whisper k přepisu diktovaných poznámek na text, obě UI jsou od společnosti OpenAI. Také jsem používal Perplexity pro výzkum a ověřování informací. K tvorbě všech obrázků jsem použil Midjourney, Adobe Firefly, Canva a Ideogram. QR kódy jsem vytvářel pomocí QR Code AI Art Generator na Huggingface.co.

Velice ocením vaši zpětnou vazbu a požadavky na informace, které v průvodci chybí a mohly by vám pomoci. Vaše podněty budu zapracovávat do dalších aktualizací e-knihy.

Psát mi můžete na můj email [LK@liborkovar.com](mailto:LK@liborkovar.com)

## **AKTUALIZACE TOHOTO VYDÁNÍ**

**Pokud jste mou e-knihu nekoupili na mých webových stránkách, ale přesto chcete mít přístup k aktualizacím tohoto vydání registrujte se s číslem objednávky na mých stránkách.**

Při každé aktualizaci e-knihy nebo po přidání nových promptů do knihovny promptů, všem registrovaným majitelům této e-knihy zašlu aktualizaci.

Registrace zakoupené e-knihy zde:

[www.liborkovar.com](https://www.liborkovar.com/)

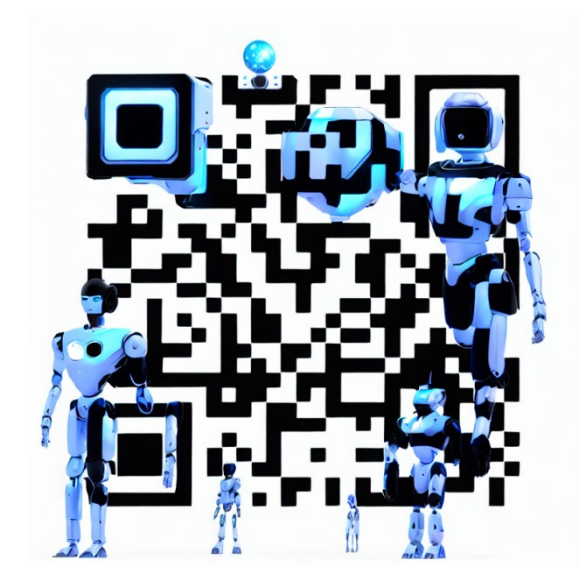

# <span id="page-13-0"></span>Jak e-knihu používat

Cílem e-knihy je naučit vás sestavovat profesionální prompty, které vám umožní získávat mnohem kvalitnější výstupy z vámi používané umělé inteligence.

Budu se snažit vás nenásilně provést teorií a pomoci vám rovnou všechno vyzkoušet v praxi. Proto doporučuji začít od začátku a ujistit se, že znáte základní teorii a pojmy jako "prompt" a "prompt inženýrství".

Jakmile projdete základy, vyzkoušejte si rovnou Ultimátní prompty pro všechno. Jsou to dva univerzální prompty, které vám pomohou generovat profesionální prompty pro ChatGPT a Midjourney. Jejich kouzlo spočívá v tom, že zadáte pouze jedno slovo, několik slov nebo jednoduchou otázku a získáte profesionální prompty, které stačí zkopírovat do příkazového řádku, stisknout enter a počkat na odpověď.

Tyto "Ultimátní prompty" vám tak umožní získat buď mnohem lepší odpovědi nebo obrázky, podle toho, pro jakou UI je použijete.

Kapitola *[Základy prompt inženýrství](#page--1-0)* vám pomůže pochopit, jak profesionální prompt sestavit, abyste byly schopní si tvořit vlastní a nemuseli je stále hledat v rozsáhlých zdrojích dostupných na internetu.

Každá kapitola i podkapitola má úvod s vysvětlením co tím získáte a následně ukázkový prompt, který můžete rovnou zkopírovat a vyzkoušet.

*Prompt je psaný kurzívou – zkopírujte ho celý.*

>>> Část promptu, kterou máte změnit podle sebe, je vyznačena šedivě. <<<

Kapitola TOP pluginy ChatGPT je zaměřena na nejlepší pluginy pro ChatGPT, které můžete využít v rámci placené verze ChatGPT Plus. Tyto pluginy vám umožní například přístup k internetu, číst webové stránky a dokumenty, nebo "čísť" videa.

Midjourney generátor obrázků nabízí široké možnosti, jen je potřeba věnovat čas tomu se s ním naučit. Pokud začínáte doporučuji jít postupně a zkoušet podle mých ukázkových promptů a obrázků. Zároveň v návodu najdete dva zdroje inspirace pro vytváření promptů – kapitola *2 nejlepší zdroje s [ukázkami stylování](#page--1-16)*. V nich najdete ukázky toho, co jednotlivá slova a parametry udělají s vytvářeným obrázkem.

Pokud se budete k e-knize vracet a hledat prompty pro zkopírování, můžete buď v dokumentu vyhledávat, nebo kliknout na odkaz v Obsahu.

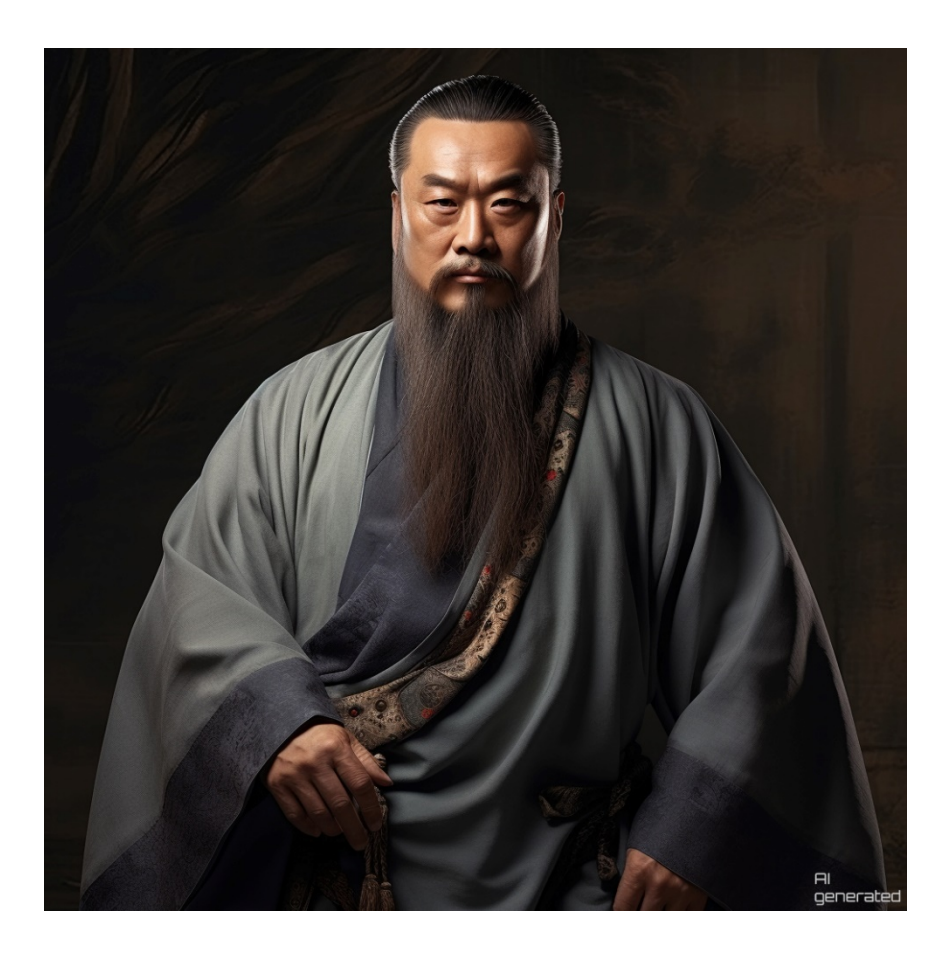

*"Učení bez myšlení je ztracený čas. Myšlení bez učení je nebezpečné." - Konfucius*

# <span id="page-16-0"></span>Důležité informace, než začnete číst

#### Myslete na ochranu soukromí a citlivých údajů

Chatboti často shromažďují a ukládají osobní údaje, a to včetně ChatGPT od OpenAI. Proto je důležité zajistit, abyste do chatbotů vkládali pouze data, která byste třeba sdíleli ve vašem příspěvku na sociálních sítích. Nebo abyste používali korporátní verze chatbotů. V ChatGPT můžete vypnout ukládání nových konverzací a tím zajistit, aby se vaše soukromé informace nedostaly k zaměstnancům OpenAI. Výhledově budou společnosti zpřístupňovat placené verze chatbotů pro firmy, které umožní chránit data lépe. OpenAI už přišla s verzí Enterprise a další budou následovat. Můžete si také vytvořit vlastního chatbota uvnitř vaší firmy, který bude dokonale znát vaše firemní data a nebude s nimi moci pracovat nikdo mimo firmu. To je zatím stále ta nejdražší varianta a implementace není nic pro začátečníky.

Hlavně si dejte pozor, abyste vždy používali aplikace a webové stránky chatbotů přímo od společností, které je vytvořily. Podvodné aplikace a webové stránky k nerozpoznání od originálních se určitě objeví.

#### Buďte transparentní

Pokud budete používáte výstupy z chatbota v každodenním životě, je důležité, abyste lidi informovali o tom, že používáte umělou inteligenci (UI). Pomůže to lepší budoucnosti s UI všude kolem nás a zároveň se nebudete muset stydět, když to někdo pomocí softwaru na rozpoznání UI odhalí. Ideálně doporučuji použít výstupy z chatbotů jako základ, kterému dodáte osobní styl a vlastní myšlenky a po úpravách využijete. Fenomén dnešní doby "Ctrl+c" a "Ctrl+v" ("Ctrl + cizí"  $\rightarrow$  "Ctrl + vlastní") se nemusí vždy vyplatit. Softwarů na detekci použití umělé inteligence bude do budoucna přibývat, takže dříve nebo později se na to nejspíš přijde.

# Vytvářejte hodnotnější obsah

Využijte UI k tomu, abyste vytvářeli hodnotnější obsah a pracovali lépe, ne k tomu abyste produkovali více balastu či zneužívali UI k nemorálním praktikám či zneužívání lidí. Nakonec vytvářet něco hodnotného pro ostatní vám zajistí stejný nebo vyšší finanční zisk, jako vytvářet něco co lidem škodí. A navíc to stojí stejné množství vaší energie.

## Používejte kritické myšlení

Umělá inteligence je trénována na datech, které vytvořili lidé a to znamená, že mohou být její odpovědi předpojaté, nespravedlivé k menšinám, anebo zcela nepravdivé. Vždy si informace ověřujte, nebo začínejte s chatbotem jednoduchou informací a konverzací, a tu pak podle pravdivých informací doplňujte a rozšiřujte.

Osobně vždy kombinuji vyhledávání a ověřování informací na Googlu a pomocí Perplexity.ai.

## Pamatujte, že UI je jen nástroj

Jako můžete použit lupu k tomu, abyste s ní zvětšili to, na co se díváte, můžete s ní zapálit oheň soustředěním slunečních paprsků, nebo ji použít jako zbraň a někoho s ní praštit. S UI je to stejné, je to jen nástroj, který můžete použít k tomu, abyste s ním zabíjeli čas, konali zlo, nebo se rozvíjeli tak rychle, že vás lidé v blízkém okolí přestanou poznávat. Budete totiž tak odlišní od svého starého já a lidé na takové tempo většinou nejsou zvyklí.

#### Odmítnutí odpovědnosti

Informace obsažené v této e-knize jsou určeny pouze pro všeobecné vzdělávací a informační účely. Informace poskytuji já, Libor Kovář, a přestože se snažím zachovávat přesnost a relevanci informací, neposkytuji žádné záruky ani ujištění jakéhokoli druhu, ať už výslovné nebo implicitní, týkající se úplnosti, přesnosti, spolehlivosti, vhodnosti nebo dostupnosti e-knihy nebo informací, produktů, služeb nebo související grafiky obsažených v e-knize pro jakýkoli účel. V důsledku toho je jakékoli spoléhání se na tyto informace výhradně na vaše vlastní riziko.

Autor ani vydavatel za žádných okolností nenesou odpovědnost za jakoukoli ztrátu nebo škodu, mimo jiné za nepřímou nebo následnou ztrátu nebo škodu, nebo za jakoukoli ztrátu nebo škodu vyplývající ze ztráty dat nebo zisku, která vznikla v důsledku používání této e-knihy nebo v souvislosti s ní. Za používání této e-knihy a za veškeré důsledky, které mohou vzniknout v důsledku jejího používání, nesete výhradní odpovědnost.

# <span id="page-20-0"></span>Co je to chatbot

Chatbot je aplikace ve formě chatu, kterou pohání umělá inteligence. Konkrétně velké jazykové modely jako GPT 4 od společnosti OpenAI, který "pohání" ChatGPT, nebo PALM 2 od Google, který pohání Bard.

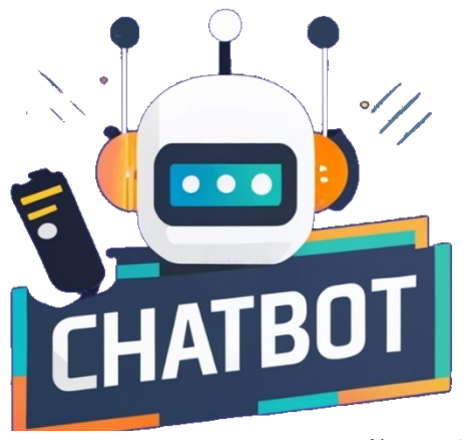

AI generated

Velký jazykový model (LLM – Large Language Model) je v principu soustava algoritmů, která využívá architektury tzv. neuronové sítě. Neuronová síť se skládá z vrstev neuronů. Každý neuron je pak naprogramovaný algoritmus s výchozími vynulovanými parametry.

Na začátku tento model neumí "nic", do modelu se nahraje obrovské množství dat. V případě ChatGPT celá wikipedie, "komprimovaný" textový obsah internetu, veškeré knihy z veřejné databáze, klinické studie apod.

Modelu se pouze určí, jak má vypadat textový výstup a model se poté učí ho na základě textů které "přečetl" sám vytvořit. Výstupy jsou hodnoceny lidmi a nahrávány zpět do jazykového modelu. Tímto si umělá inteligence sama upraví parametry algoritmů a naučí se vytvářet texty podobné těm co vytvořili lidé.

Takto se model vytrénuje ke schopnostem, které známe a snaží se na základě toho co se naučil stanovovat pravděpodobnost následujícího slova v textu, který generuje. Trénink modelů je základní princip umělé inteligence či strojového učení.

Zní to jednoduše, ale vyžaduje to obrovský výpočetní výkon, správnou neuronovou síť a velké množství iterací a postupného zdokonalování modelu na základě chyb v předpovědích. V roce 2023 taková "sranda" stojí vyšší desítky miliónů dolarů a spotřebuje desítky MWh energie za den v průběhu tréninku modelu.

Jak tedy chatboti generují text?

Jednoduše řečeno, pokud se zeptáte "Co má kočka?"